## **Introduction**

This document contains the iAppeals screens as of May 16, 2007. The screens are considered 'draft' only because the paper HA-501 and the SSA-561 are in process of approval by the Office of Management and Budget (OMB). Thus, the details of the paper forms could change, which could cause changes in their pages within the iAppeals application.

The changes in this document since its distribution dated April 13 are listed below:

- Additional explanatory information has been provided on the entrance screenflow diagram.
- The banner links are shown on the Welcome and About This Internet Appeal Process pages.
- Wording has been changed on three screens (Welcome, About the Request for Hearing by Administrative Law Judge, and the message page Submitting Additional Evidence).
- The wording for the Your Right to Representation link on the Your Right to Representation page was updated so that the placeholder was removed.
- The font size on three message pages (Submitting Evidence, Right to Representation, and Wage Earner) was made consistent.
- A new message page has been added, You Cannot Use the Internet to Complete Your Appeal Request.

If this document is printed without using color, the yellow 'sticky notes' on a few pages will appear as gray notes containing bulleted comments. They explain or provide additional information about specific areas of pages, and they will **not** appear on the screens.

Pages 3 and 4 provide the navigation path that shows the sequence of screens displayed to users if they do not select a link or make any errors. Pages 5 through 31 show the primary task screens as they are currently drafted for the iAppeals application. If the appropriate Appeal Request for a user is a Request For Reconsideration rather than a Request For Hearing By Administrative Law Judge, then page 23 through 28 would replace the similar pages between Pages 9 and 16, with Pages 10 and 14 identical for both types of appeals.

Pages 32 through 41 show secondary screens that are displayed by the user's selecting a link.

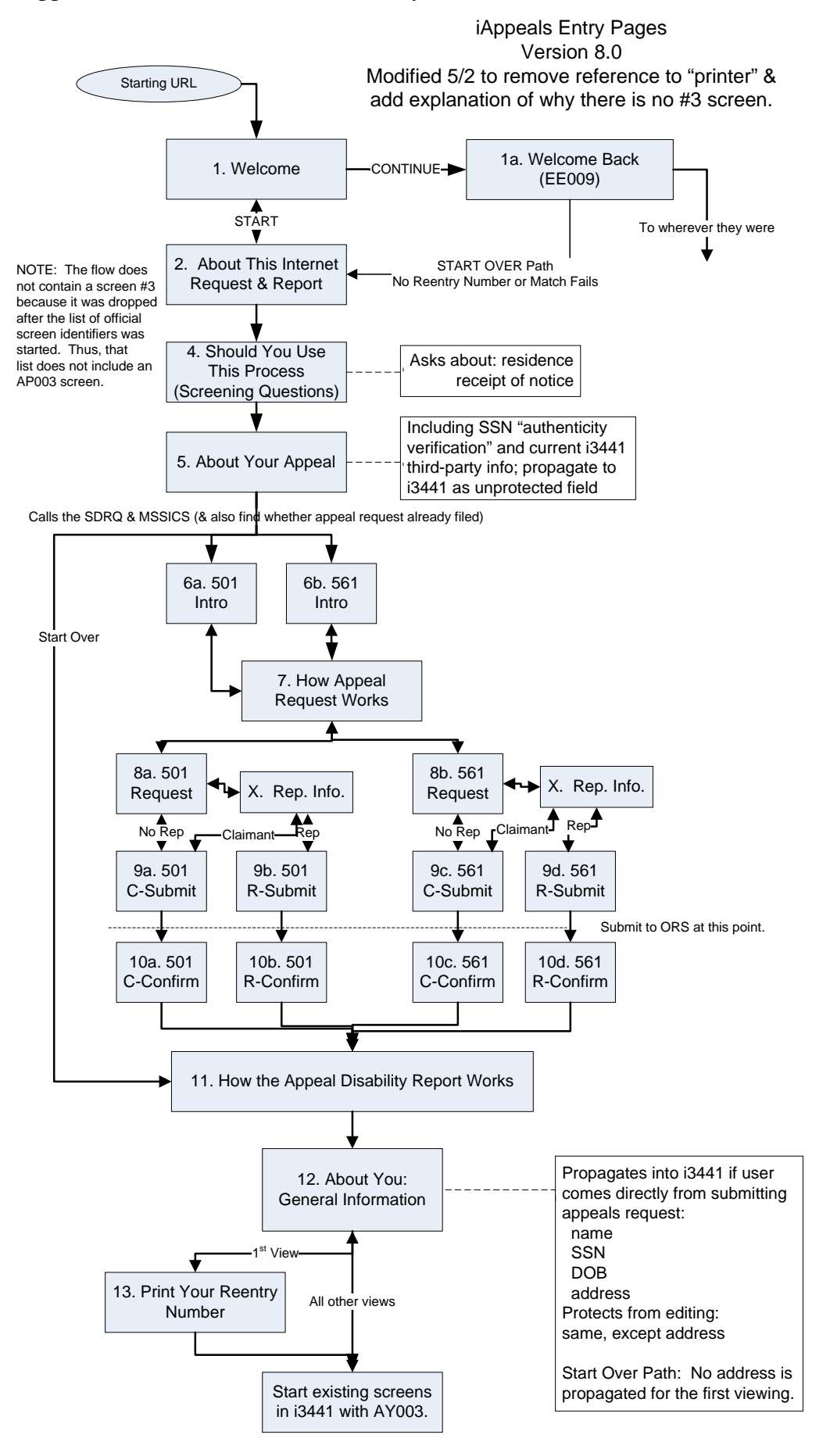

Last edited 5/16/2007 8:58 AM

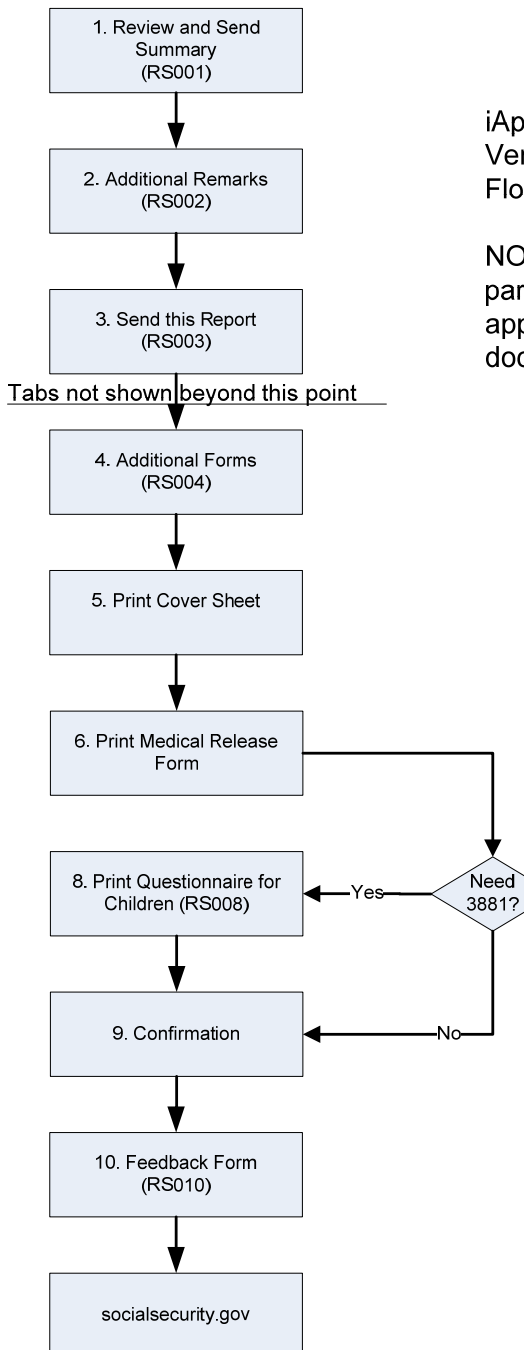

iAppeals Review and Send Pages Version 2.0 Flow modified to omit HA-501 reminder

NOTE: The pages marked with an RS number in parenthesis have not been changed from the i3441 application. Thus they are not included in this document.